## **BAB V HASIL DAN PEMBAHASAN**

Setelah tahap perancangan, penelitian ini dikembangkan untuk melihat hasil yang diperoleh berjalan sesuai dengan rencana. Berikut adalah hasil dan pembahasan dari penelitian ini.

#### **5.1 Hasil**

Hasil yang diperoleh dari penelitian ini berupa tampilan dari aplikasi, data perhitungan algoritma SAW, dan hasil penilaian SAW.

### **5.1.1 Hasil dari Perancangan Tampilan**

Perancangan aplikasi rekomendasi perangkat audio telah berhasil dirancang. Berikut hasil perancangannya.

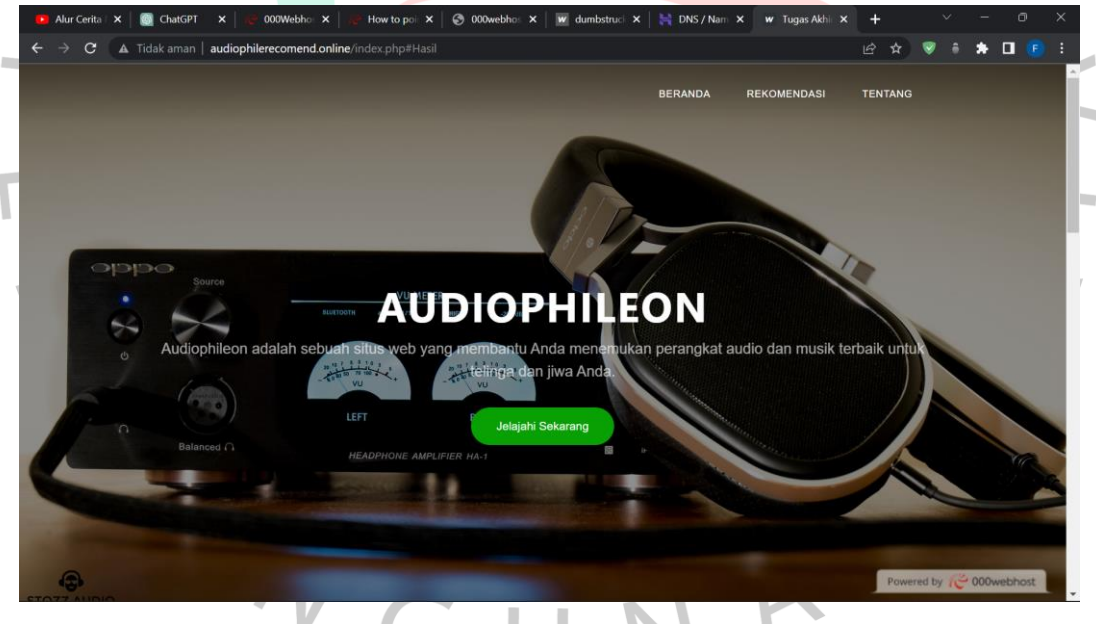

Gambar 5.1 Halaman Beranda

Gambar di atas merupakan halaman beranda dari aplikasi untuk masuk ke menu rekomendasi pengguna dapat memilih pada bagian *navbar* atau bisa men*scroll* tampilan kebawah pada bagian beranda.

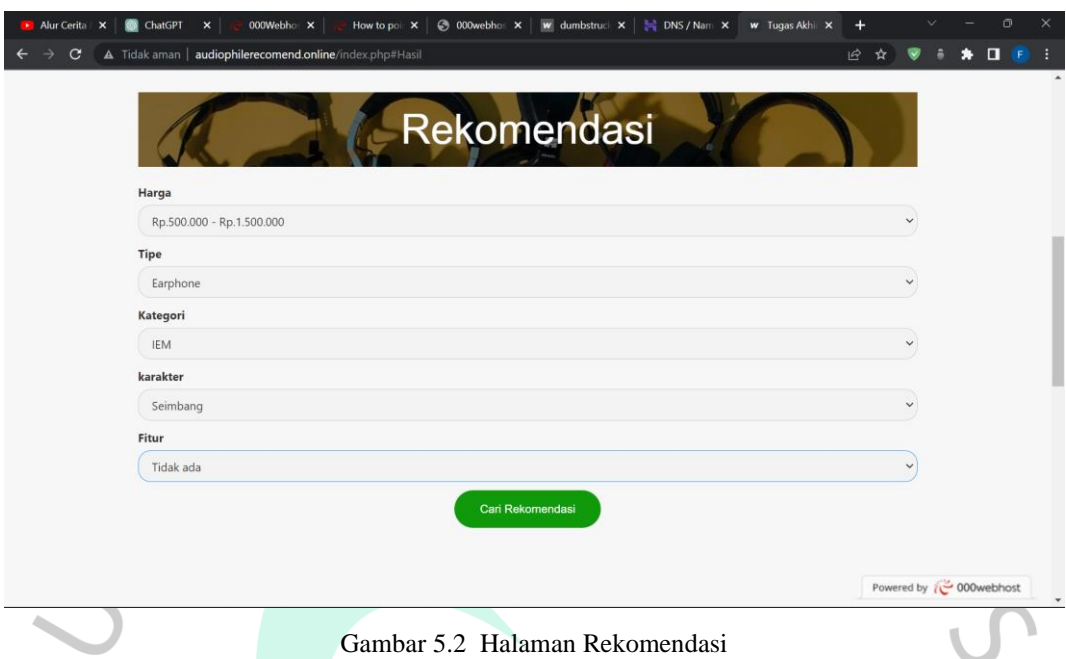

Gambar 5.2 Halaman Rekomendasi

Gambar di atas merupakan tampilan pencarian rekomendasi pada aplikasi  $\blacksquare$ untuk mencari hasilnya pengguna dapat memilih menu yang sudah disiapkan untuk menggunakan aplikasi rekomendasi ini.

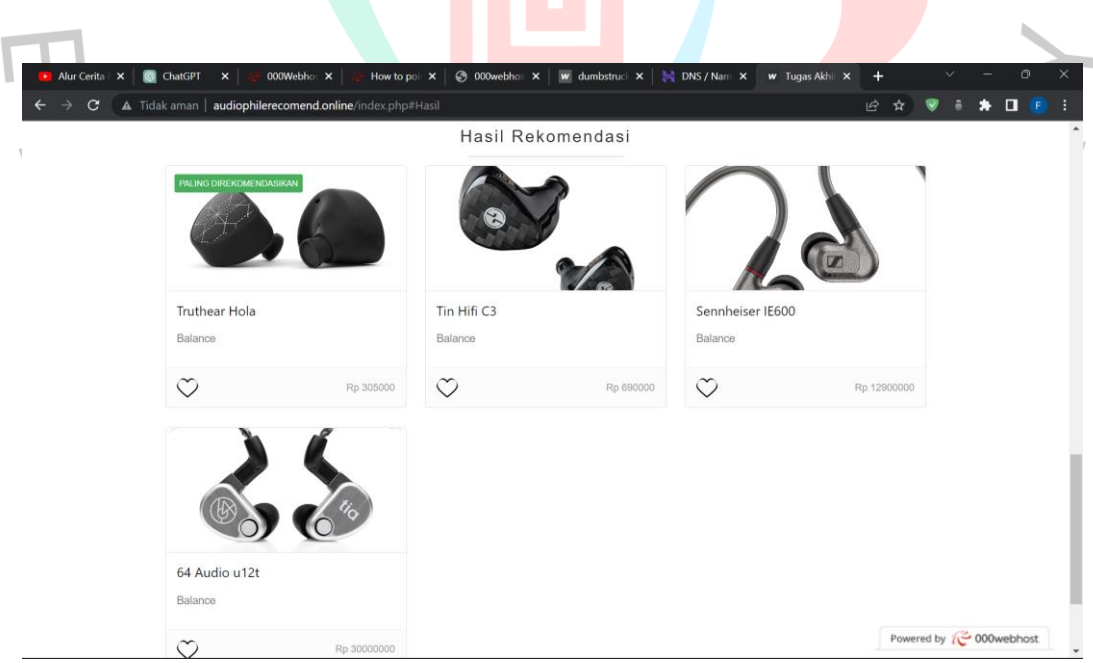

Gambar 5.3 Halaman Hasil Rekomendasi

Gambar di atas merupakan halaman hasil rekomendasi dari pencarian rekomendasi. Halaman tersebut digunakan untuk menampilkan hasil dari rekomendasi perangkat audio yang telah dicari sebelumnya, hasil tersebut berupa *card*, dan *card* tersebut dapat digunakan sebagai tombol navigasi ke halaman detail untuk melihat detail dari perangkat yang telah dipilih.

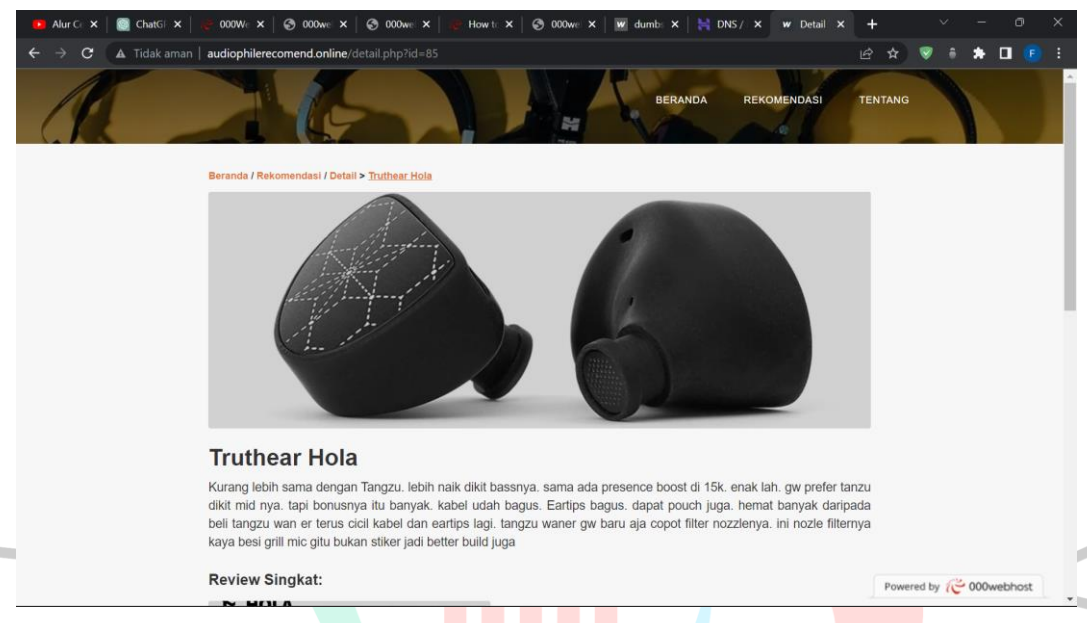

### Gambar 5.4 Halaman Detail

Gambar di atas merupakan halaman detail dari perangkat audio yang sebelumnya dipilih pada bagian hasil rekomendasi atau dari halaman trending, pada halaman ini pengguna dapat melihat deskripsi dari produk yang dipilihnya, dan juga dapat mengunjungi situs toko *online* yang menjual perangkat audio yang dicari.

ANGU

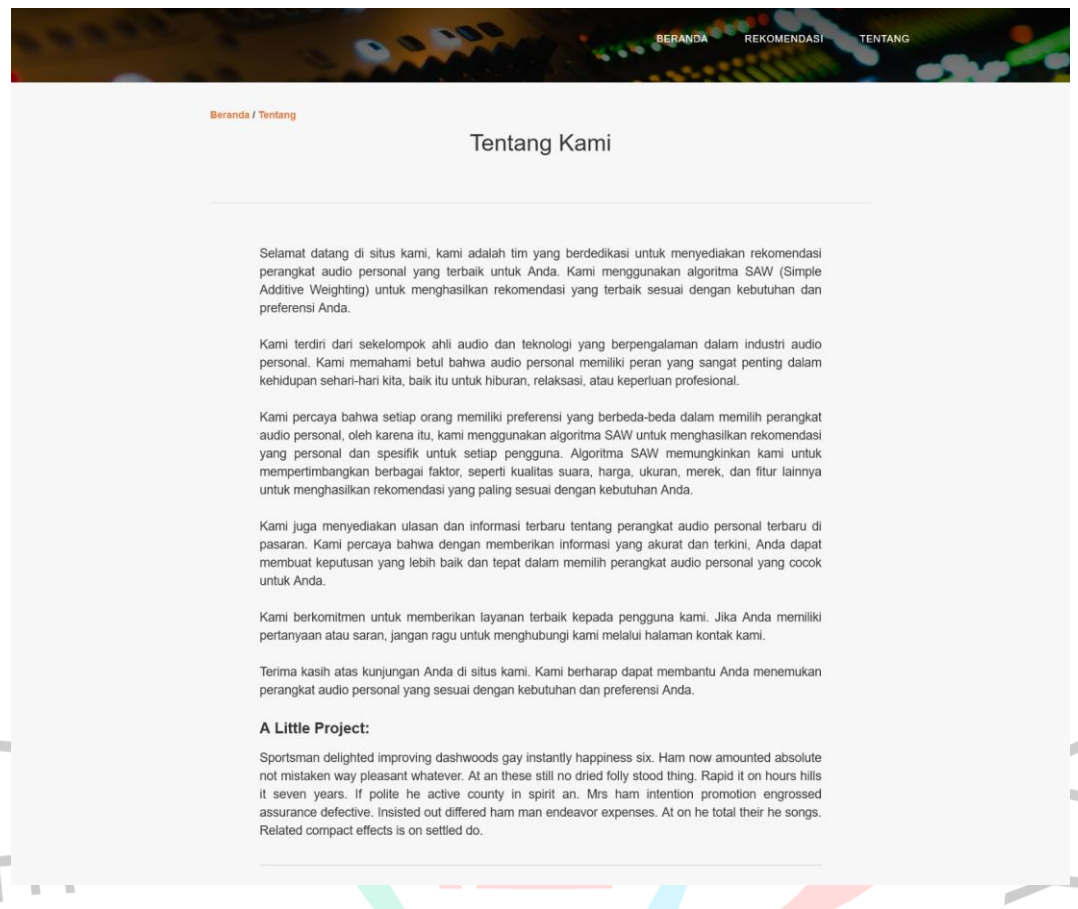

#### Gambar 5.5 Halaman Tentang

Gambar di atas merupakan halaman Tentang yang menjelaskan tentang dan maksud dari pembuatan aplikasi rekomendasi ini.

## **5.2 Pembahasan**

I

Pembahasan merupakan hasil dari pengujian sistem yang dilakukan untuk mengetahui kinerja atau fungsi dari aplikasi rekomendasi perangkat audio.

## **5.2.1 Pengujian Black Box**

Metode *black box* merupakan sistem pengujian ini dilakukan untuk semua fitur aplikasi, sehingga penguji mengetahui apakah *output* yang diperoleh berkorelasi dengan *input* yang diberikan. Berikut adalah tabel skenario, *input*,dan hasil pengujian *blackbox.*

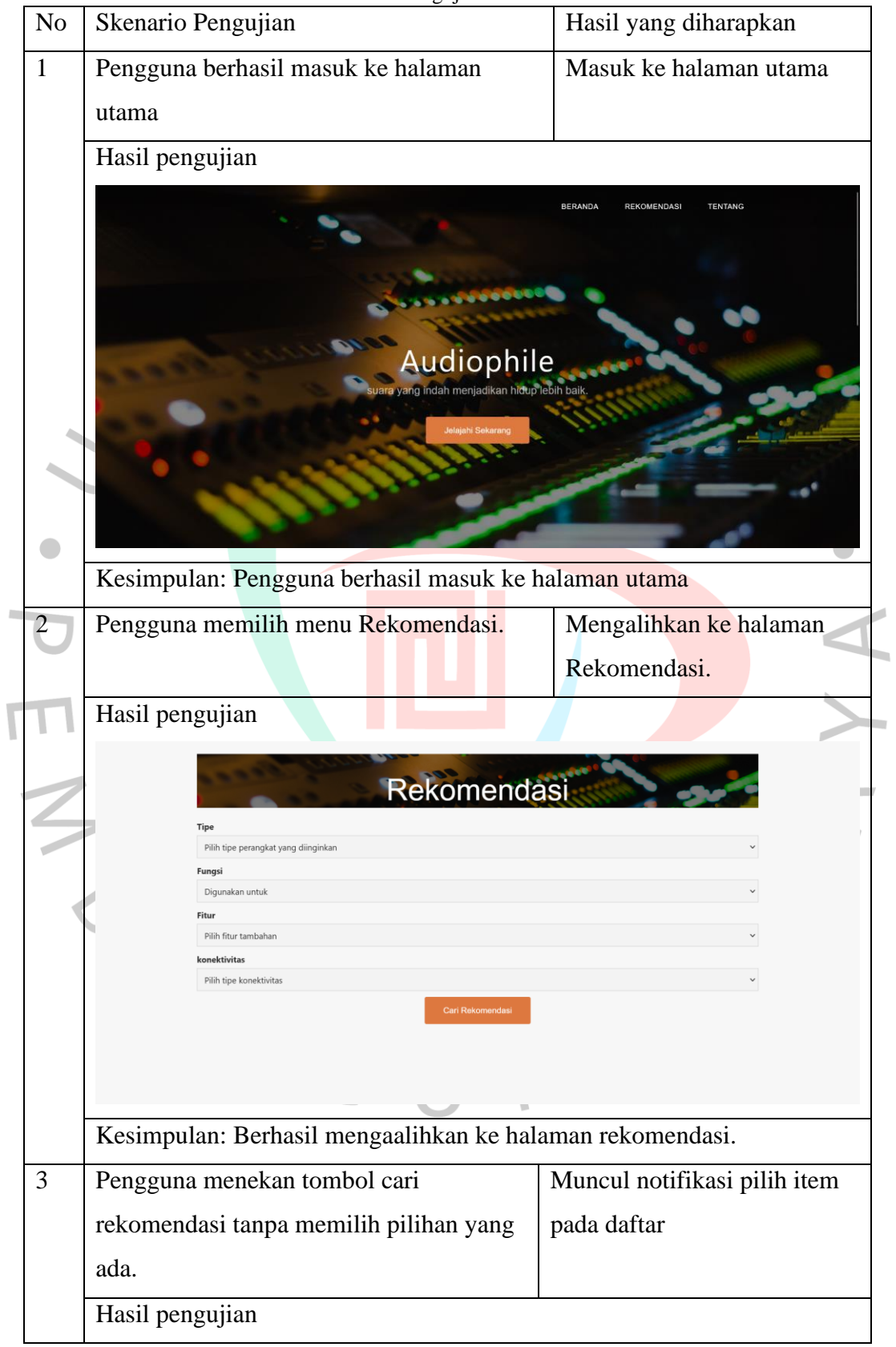

Tabel 5.1 Pengujian Black Box

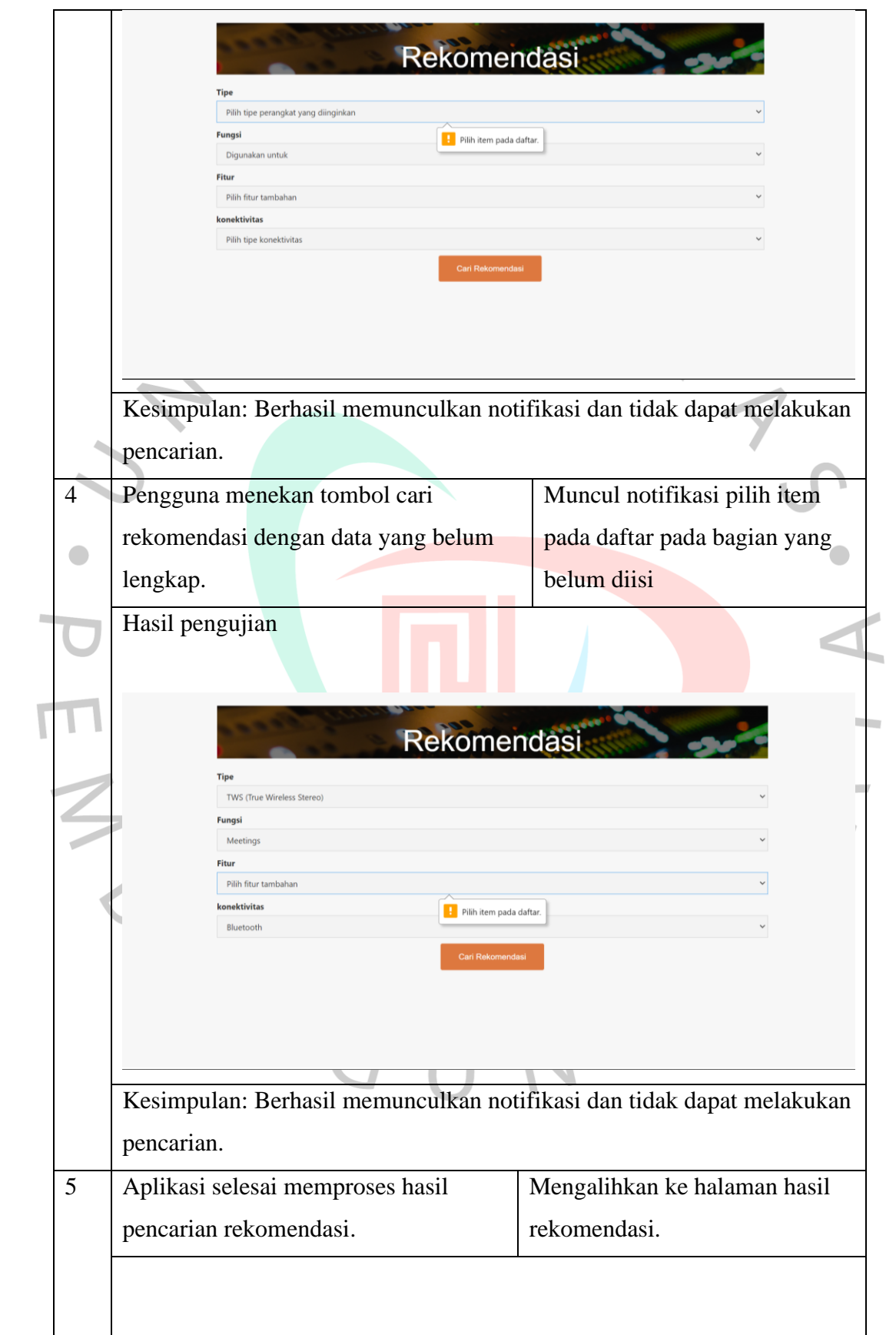

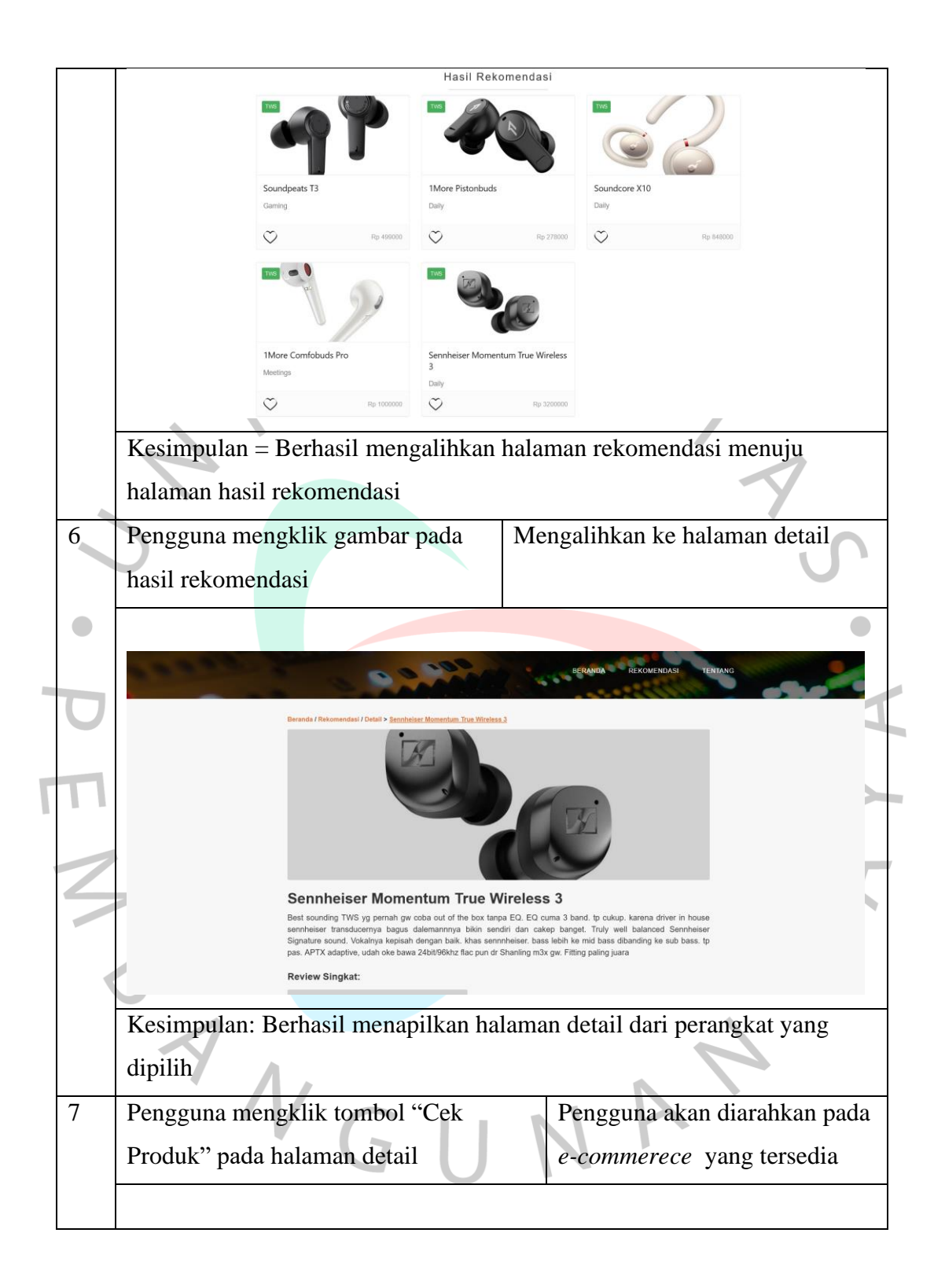

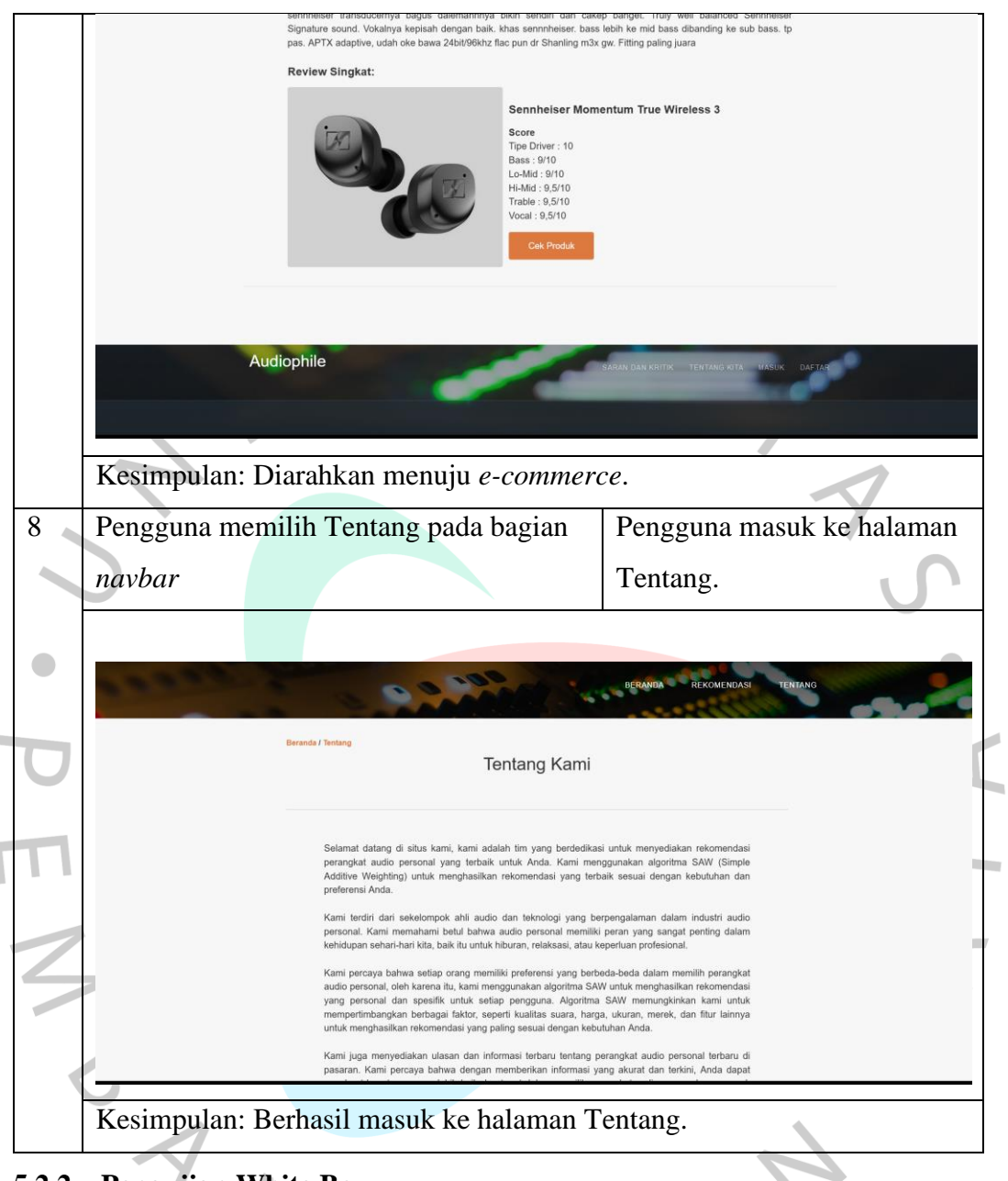

# **5.2.2 Pengujian White Box**

Pengujian *white box* diperlukan untuk merancang aplikasi, karena dengan pengujian ini dapat memastikan aplilkasi ini berjalan dengan lancar sesuai dengan skenario yang diinginkan. Berikut adalah pengujian menggunakan metode *white box*.

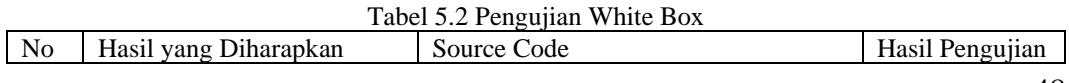

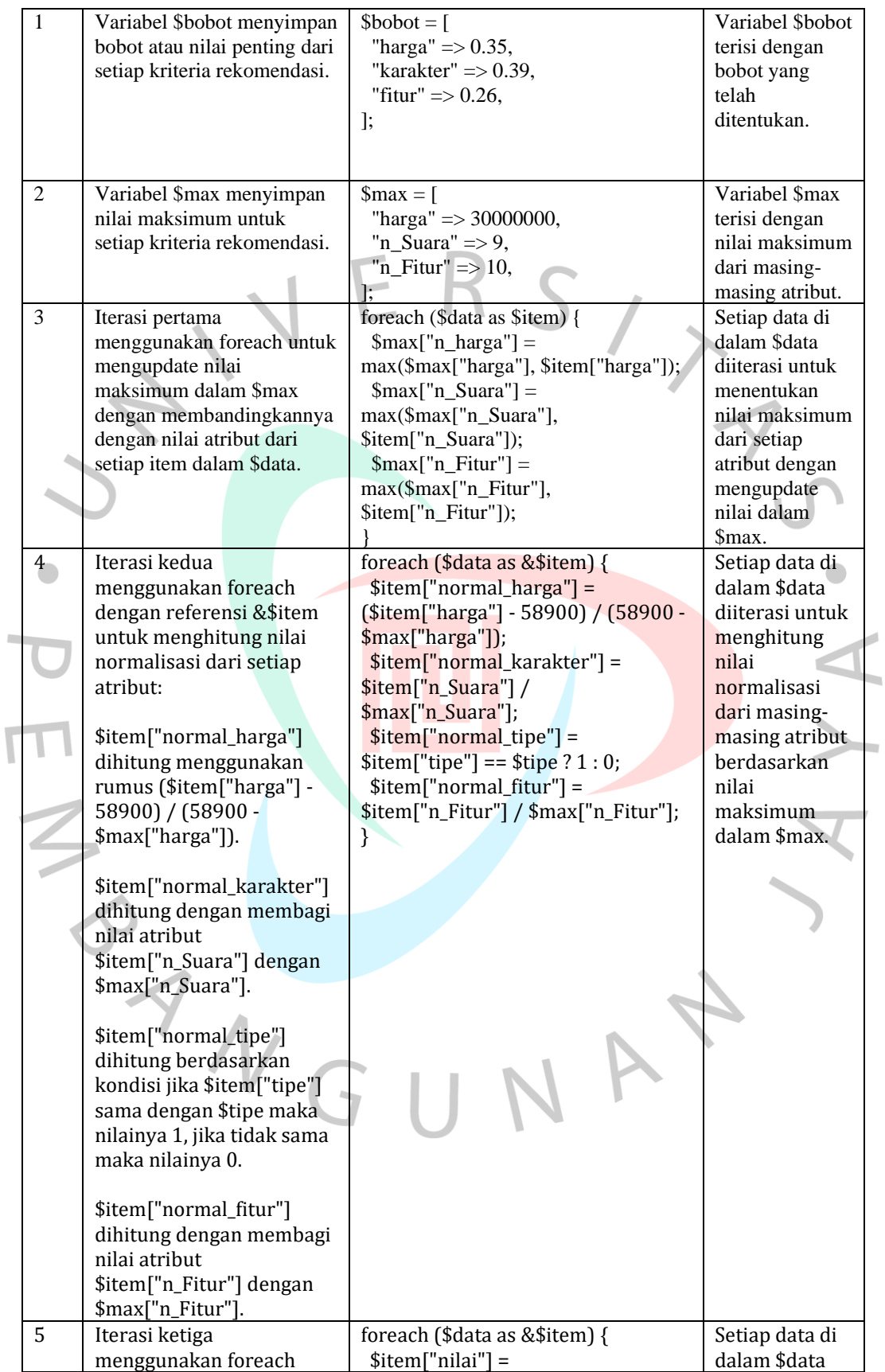

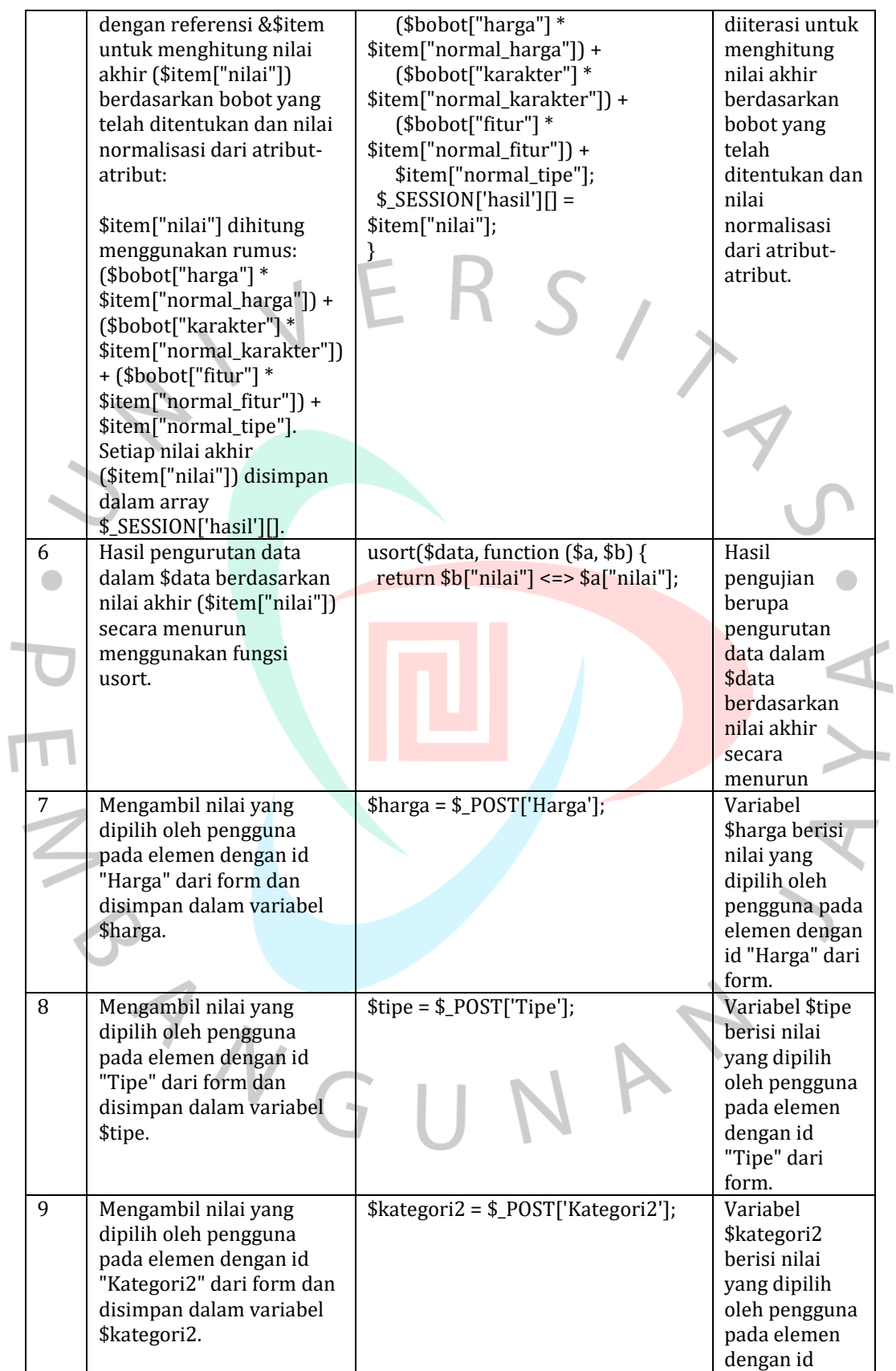

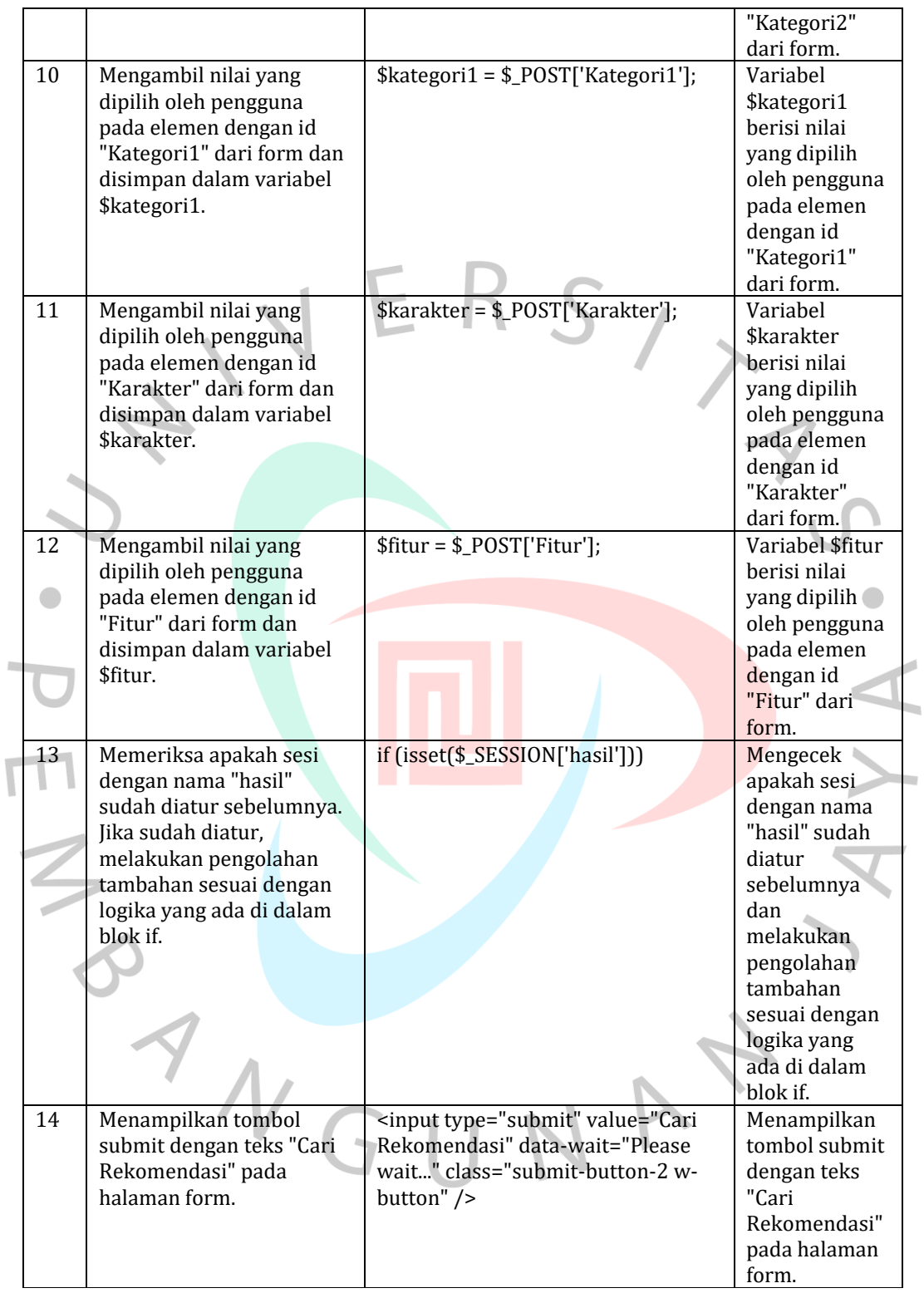